# **Projekt:** RGB Lichtsteuerung

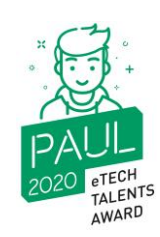

**entwickelt von:** Paul Muster und Hermine Idee

#### **Inhalt:**

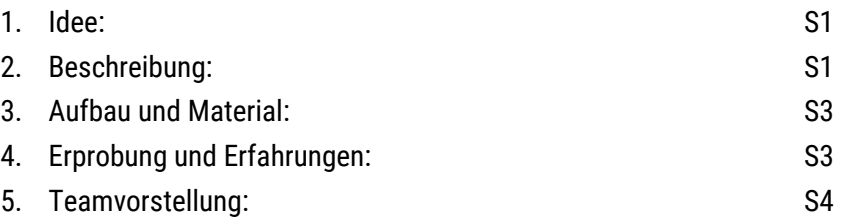

## **1. Idee:**

Die Idee zur Entwicklung der RGB Lichtsteuerung kam nach einem Treffen unserer Clique auf, als wir über Lichteffekte für ein spezielles Event nachdachten.

Bei diesem Event sollte über einen Lichteffekt eine Art Spannung aufgebaut werden, bis zur Auflösung bei einer Siegerehrung.

Weil wir nichts richtig Passendes fanden und weil wir es auch gerne selbst herstellen wollten, beschlossen wir, das selbst zu bauen.

## **2. Beschreibung:**

Die RGB-Steuerung sollte sogenannte RGB-Lichtstreifen ansteuern. In dem kleinen µController wollten wir ein kleines Steuerprogramm haben, das eine Lichtsequenz erzeugt, die optisch eine Art Jingle für unseren geplanten Wettbewerb erzeugen sollte.

Sobald das RGB-Modul aktiviert wird, am einfachsten über die Zuschaltung der Spannung, sollen zuerst aus der Aus-Position (alle LEDs sind aus) langsam ein paar unterschiedliche Farben immer heller werden und dann immer schneller blinken, sodass sie dann bis zum Finale sehr hell leuchten. Das Ganze soll ca. 8 Sekunden dauern.

Zum Zeichnen des Schaltplanes und zum Erstellen des Layouts haben wir EAGLE (CAD-Layoutprogramm) benutzt. Das ist kostenlos zu benutzen und war einfach zu bedienen.

## **Das ist der Schaltplan für das RGB-Steuermodul:**

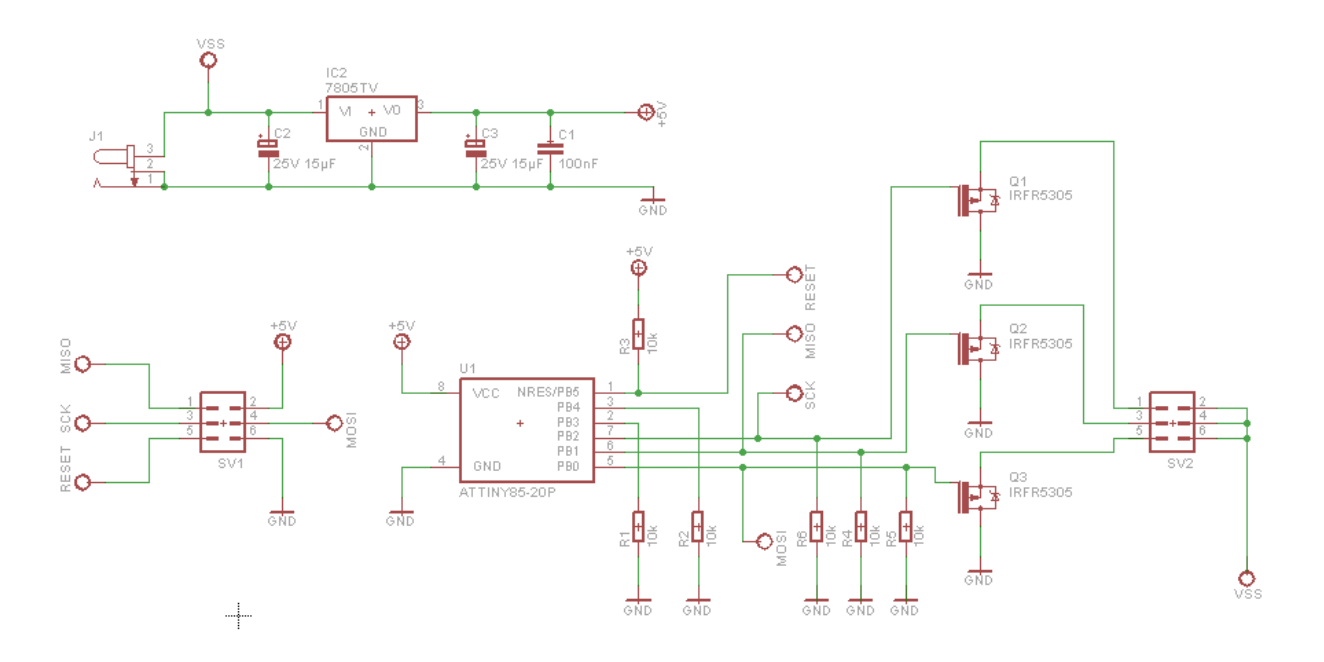

## **Die kleine Leiterplatte sieht so aus:**

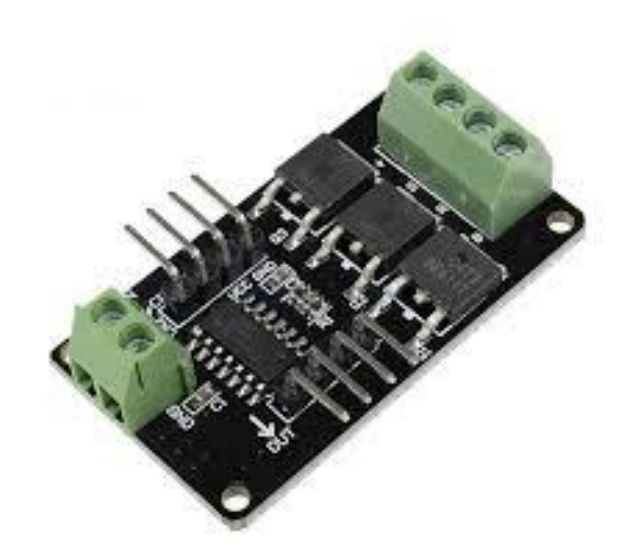

### **3. Aufbau und Material:**

Anhand einer Stückliste aus dem CAD-Programm haben wir uns auf die Suche nach den Bauteilen gemacht und diese bei unterschiedlichen Anbietern eingekauft, so dass wir in der Lage waren, drei Versuchsmuster aufzubauen. Die leere Leiterplatte haben wir bei einem Leiterplatten-Poolanbieter günstig bestellt. Dazu haben wir die Gerberdaten aus dem CAD-System für die Anfertigung der leeren Leiterplatten genutzt.

Mit dem Bestückplan aus dem CAD und allen Bauteilen haben wir dann in unserer Berufsschule in der Lehrwerkstatt den Lötplatz und das Werkzeug benutzen dürfen, damit wir in Teamarbeit die Muster löten konnten. Wir hatten auch ein Mikroskop zur Verfügung und konnten so die Lötstellen alle noch einmal genau kontrollieren.

Die Software für den Mikrocontroller haben wir uns gemeinsam überlegt und dieses Flussdiagramm als Ablauf für die Funktion erstellt.

#### **Bild: Flussdiagramm …**

Zur Entwicklung der Software haben wir mit den kostenlosen Tools von Atmel gearbeitet. Es gibt viele Beispiele im Internet, so dass wir uns hier eine andere Software als Grundlage ansehen und daraus einige Teile übernehmen konnten. So konnten wir relativ schnell die ersten Schritte tun und rasch den uC (Microcontroller) in Betrieb bekommen.

## **4. Erprobung und Erfahrungen:**

Als alles fertig war, Hardware und Software, konnten wir die Erprobung beginnen.

Vorsichtig schalteten wir die Elektronik ein und beobachteten die Spannung und den Strom der Baugruppe. Es wurde nichts heiß und es rauchte auch nicht. Das ist schon mal ein gutes Zeichen. Die 5V-Spannung haben wir nachgemessen und 5,035V gemessen. Das ist in Ordnung. Der uC muss auch starten können. Dazu prüften wir das Signal NRST. Das muss auf Eins (High) stehen, damit der uC nach dem Power-On- Reset starten kann.

Wir haben noch die wichtigsten Signale nachgeprüft, bevor wir den Debugger angeschlossen haben, um den Programmcode in den Speicher des uC zu laden.

Der erste Start der SW hat gleich funktioniert und die angeschlossenen LEDs begannen in der Sequenz aufzuleuchten. Das war ein toller Moment zu sehen, dass unserer Idee nun das erste Mal "zum Leben" erweckt ist.

Schnell merkten wir, dass die HW zwar gut funktionierte, aber im SW-Ablauf ein paar Dinge nicht genau so waren, wie wir uns das vorgestellt hatten.

Während der Erprobung stellten wir eine Erwärmung der MOS-FET-Transistoren fest und konnten uns das zuerst nicht erklären. Nach einer Weile stellten wir aber fest, dass wir eine zu hohe Schaltfrequenz benutzt hatten. Das hat dazu geführt, dass Verluste in den MOS-Fets zur Erwärmung führten. Nachdem wir die Schaltfrequenz reduziert hatten, aber noch hoch genug, dass man es mit dem Auge nicht mehr wahrnehmen konnte, wurden die Transistoren auch unter Volllast kaum noch warm.

## **5. Teamvorstellung:**

Das sind wir:

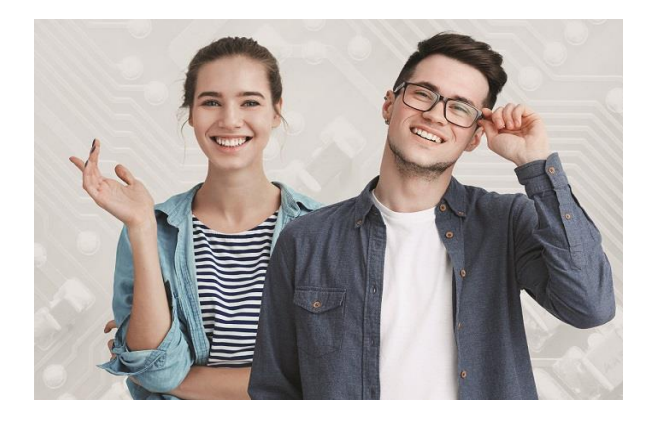

Wir beide sind Auszubildende im Fach "System- und Geräteelektroniker" in der Berufsschule in Lernhausen.

**Hermine:** 17 Jahre

Hobbys: Reiten, Musik hören, mit Freunden zusammen sein

**Paul:** 16 Jahre

Hobbys: Elektronik basteln, Fußball, Youtube-Clips erstellen